## **5 Zabbix agent (Windows)**

## **Overview**

This section lists parameters supported in a Zabbix agent (Windows) configuration file (zabbix\_agent.conf). Note that:

- The default values reflect daemon defaults, not the values in the shipped configuration files;
- Zabbix supports configuration files only in UTF-8 encoding without [BOM](https://en.wikipedia.org/wiki/Byte_order_mark);
- Comments starting with "#" are only supported in the beginning of the line.

## **Parameters**

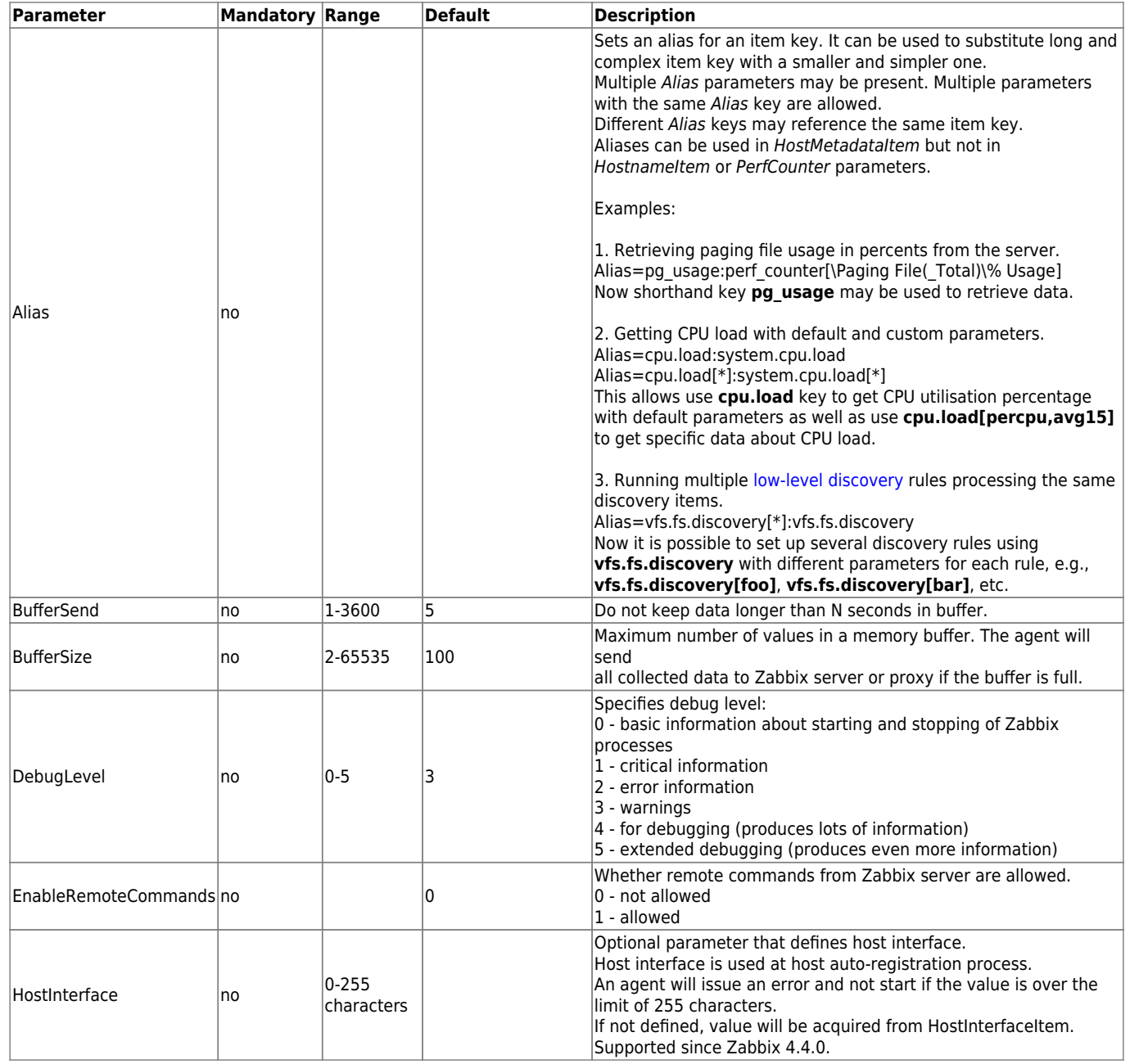

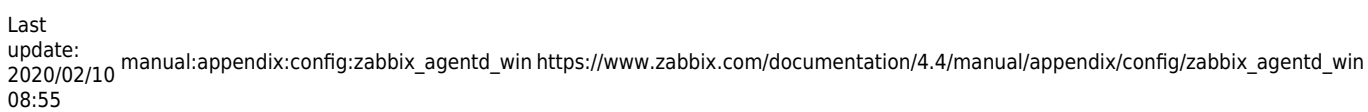

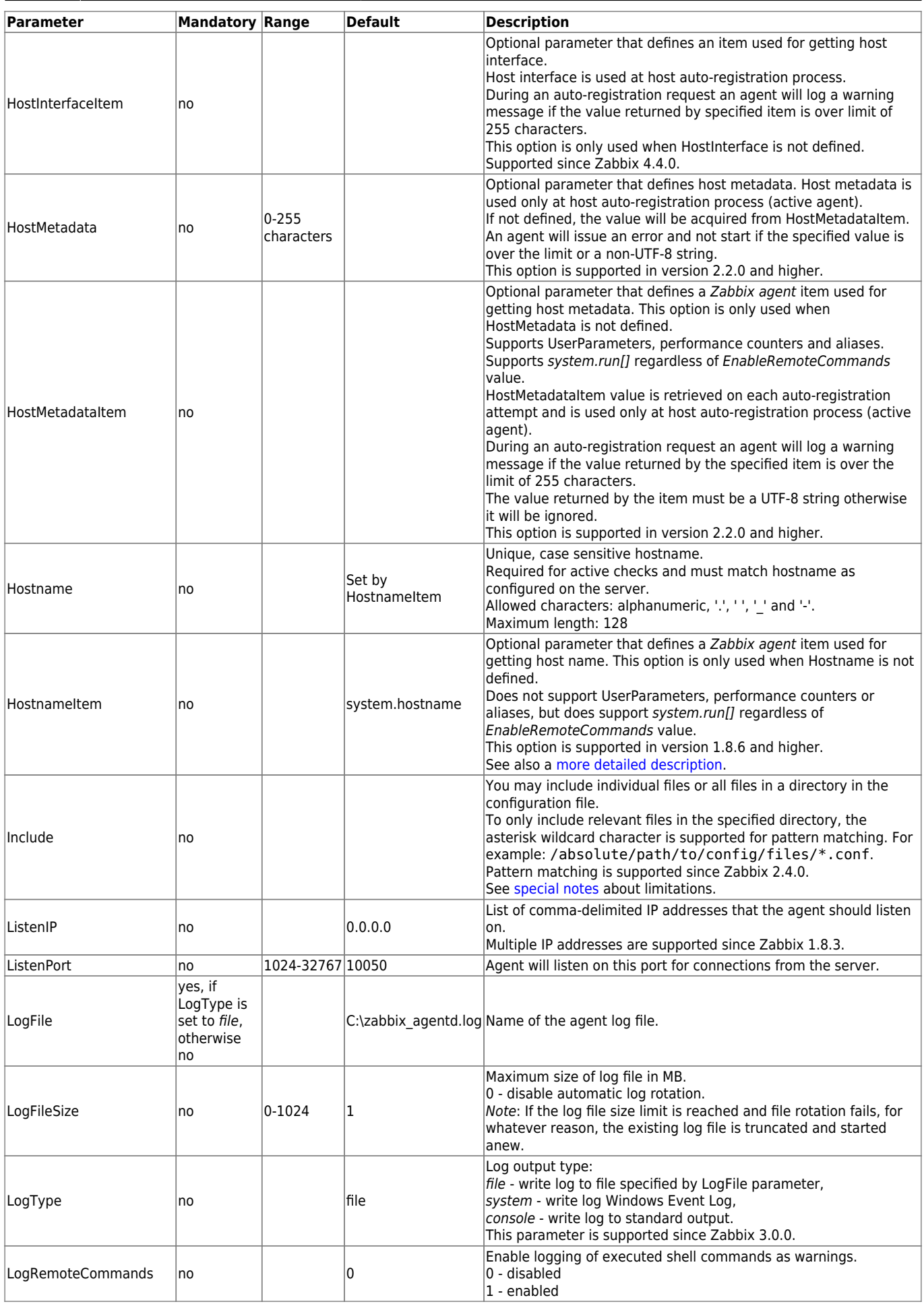

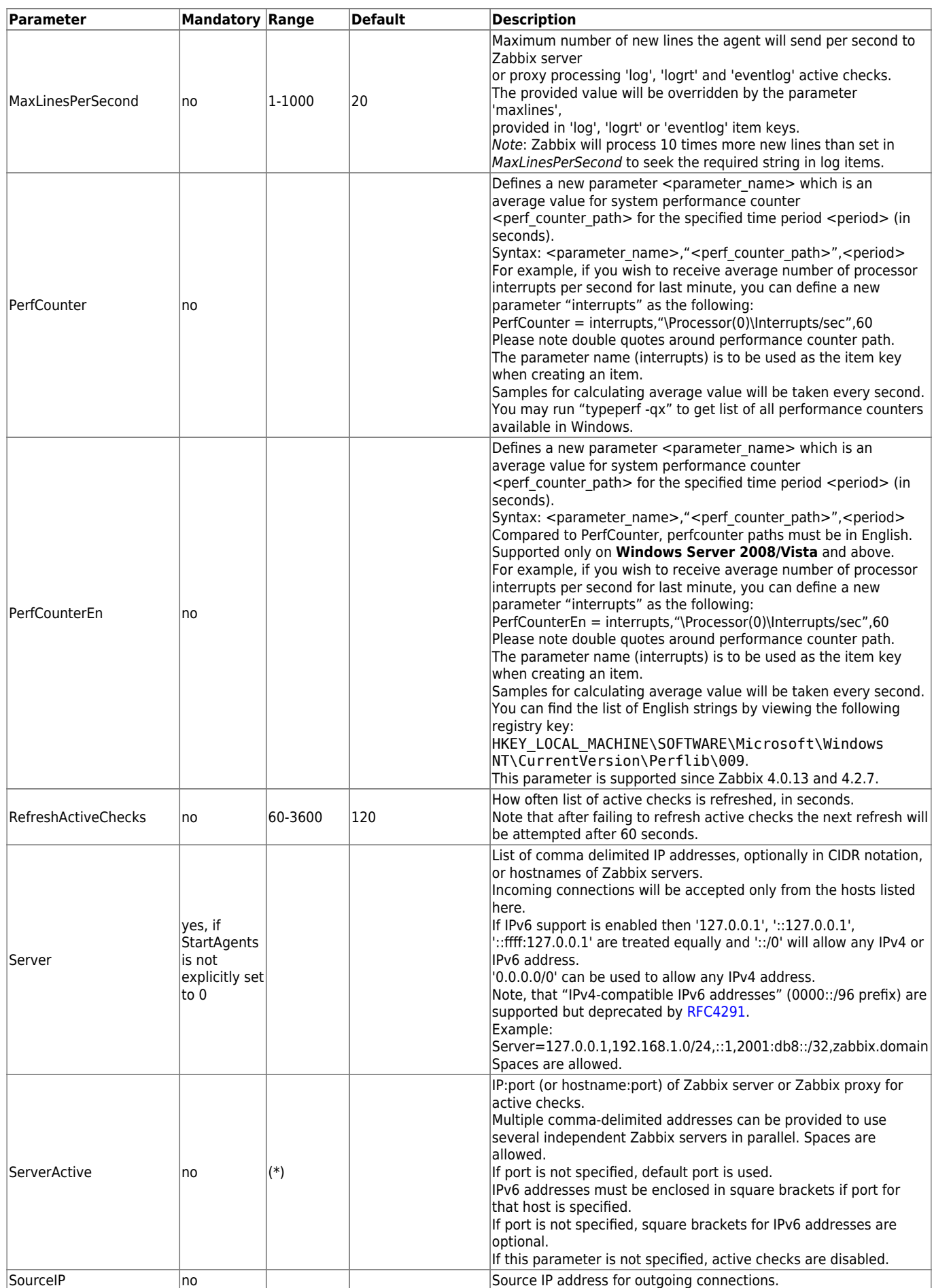

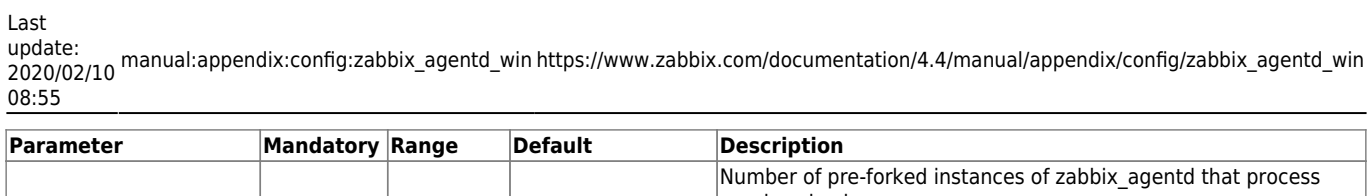

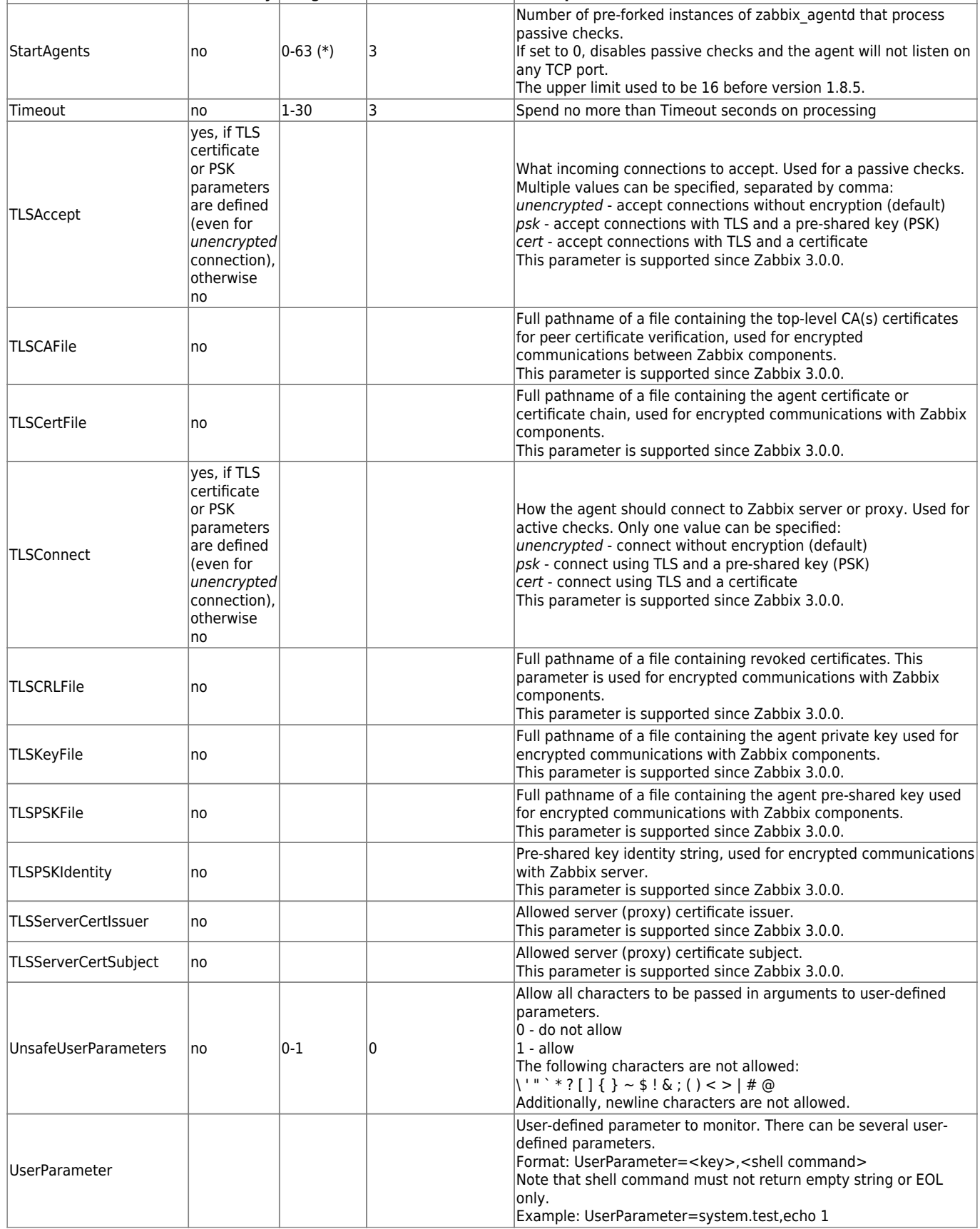

(\*) The number of active servers listed in ServerActive plus the number of pre-forked instances for passive checks specified in StartAgents must be less than 64.

## **See also**

1. [Differences in the Zabbix agent configuration for active and passive checks starting from](http://blog.zabbix.com/multiple-servers-for-active-agent-sure/858) [version 2.0.0](http://blog.zabbix.com/multiple-servers-for-active-agent-sure/858).

From: <https://www.zabbix.com/documentation/4.4/> - **Zabbix Documentation 4.4**

Permanent link: **[https://www.zabbix.com/documentation/4.4/manual/appendix/config/zabbix\\_agentd\\_win](https://www.zabbix.com/documentation/4.4/manual/appendix/config/zabbix_agentd_win)**

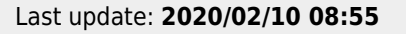

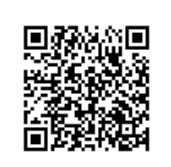